## <span id="page-0-1"></span>**irt rsm postestimation** — Postestimation tools for irt rsm

[Postestimation commands](#page-0-0) [predict](#page-1-0) [Methods and formulas](#page-3-0) [Also see](#page-3-1)

# <span id="page-0-0"></span>**Postestimation commands**

The following postestimation commands are of special interest after irt rsm:

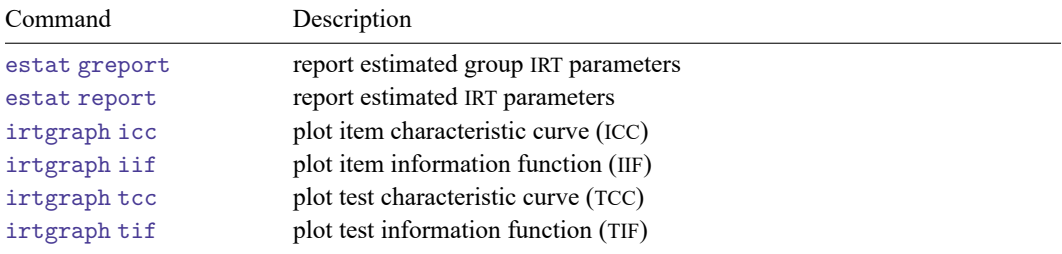

The following standard postestimation commands are also available:

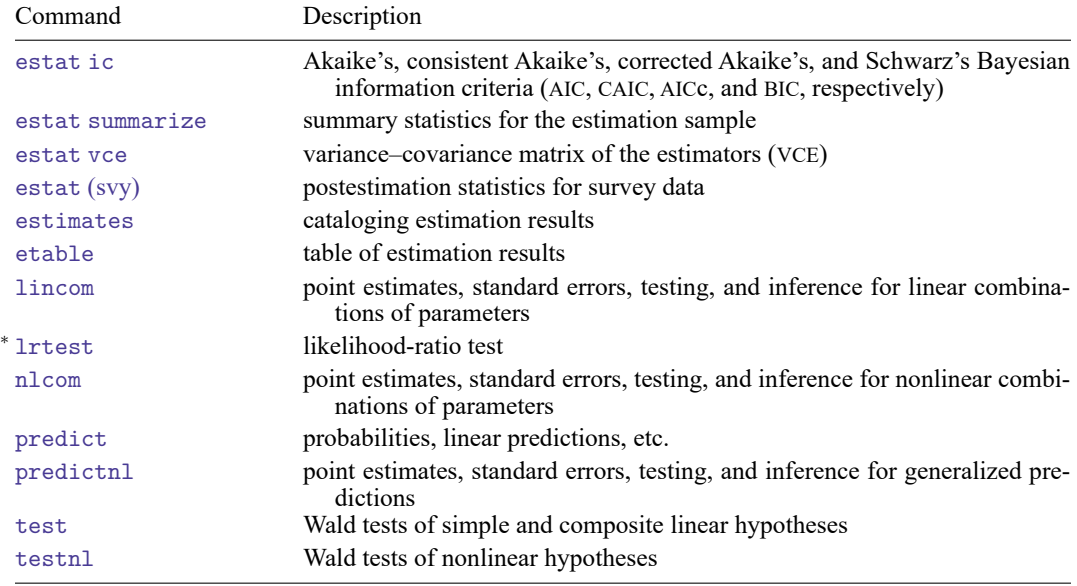

<sup>∗</sup>lrtest is not appropriate with svy estimation results.

# <span id="page-1-0"></span>**predict**

### **Description for predict**

predict creates a new variable containing predictions such as probabilities, linear predictions, and parameter-level scores.

#### **Menu for predict**

Statistics > Postestimation

### **Syntax for predict**

Syntax for obtaining predictions of item probabilities and other statistics

predict [*[type](https://www.stata.com/manuals/d.pdf#dDatatypes)* ] *newvarsspec* [*[if](https://www.stata.com/manuals/u11.pdf#u11.1.3ifexp)* ] [*[in](https://www.stata.com/manuals/u11.pdf#u11.1.4inrange)* ] [ , *[statistic](https://www.stata.com/manuals/irt.pdf#irtirtrsmpostestimationpredictstatistic) item [options](https://www.stata.com/manuals/irt.pdf#irtirtrsmpostestimationpredictitem_options)*]

Syntax for obtaining estimated latent variables and their standard errors

predict [*[type](https://www.stata.com/manuals/d.pdf#dDatatypes)* ] *newvarsspec* [*[if](https://www.stata.com/manuals/u11.pdf#u11.1.3ifexp)* ] [*[in](https://www.stata.com/manuals/u11.pdf#u11.1.4inrange)* ], latent [*latent [options](https://www.stata.com/manuals/irt.pdf#irtirtrsmpostestimationpredictlatent_options)*]

Syntax for obtaining parameter-level scores

predict [*[type](https://www.stata.com/manuals/d.pdf#dDatatypes)* ] *newvarsspec* [*[if](https://www.stata.com/manuals/u11.pdf#u11.1.3ifexp)* ] [*[in](https://www.stata.com/manuals/u11.pdf#u11.1.4inrange)* ], scores

*newvarsspec* is *stub*\* or *[newvarlist](https://www.stata.com/manuals/u11.pdf#u11.4varnameandvarlists)*.

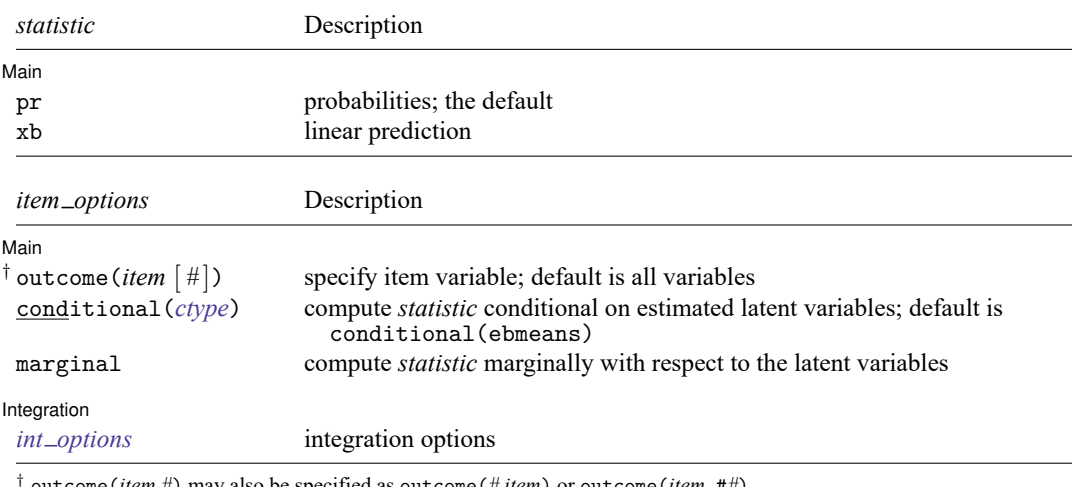

† outcome(*item #*) may also be specified as outcome(*#.item*) or outcome(*item* #*#*). outcome(*item* #3) means the third outcome value. outcome(*item* #3) would mean the same as outcome(*item* 4) if outcomes were 1, 3, and 4.

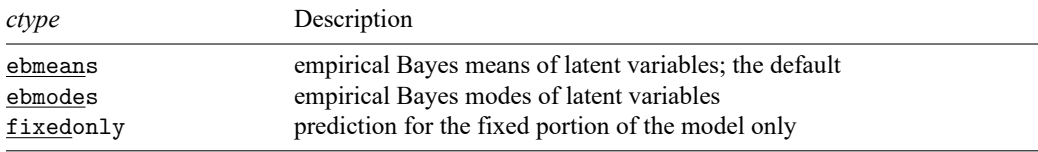

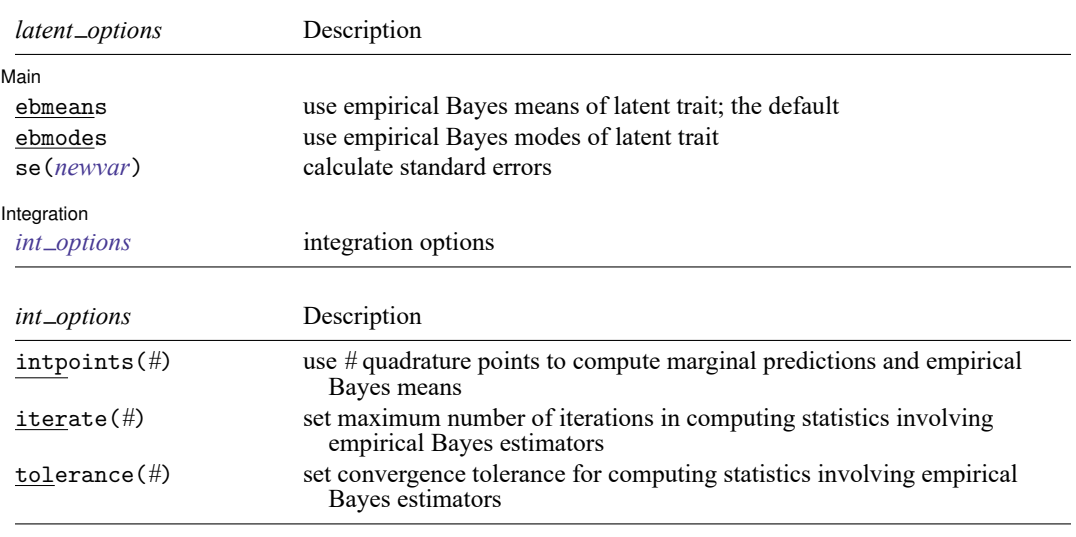

### **Options for predict**

∫ Main Ì Main <u>the community of the community of the community of the community of the community of the community of the community of the community of the community of the community of the community of the community of the communit</u>

✄

pr, the default, calculates the predicted probability.

xb specifies that the linear predictor be calculated.

outcome(*item* [ *#* ]) specifies that predictions for *item* be calculated. Use *#* to specify which outcome level to predict. Predictions for all observed response variables are computed by default.

conditional(*ctype*) and marginal specify how latent variables are handled in computing *statistic*.

- conditional() specifies that *statistic* will be computed conditional on specified or estimated latent variables.
	- conditional(ebmeans), the default, specifies that empirical Bayes means be used as the estimates of the latent variables. These estimates are also known as posterior mean estimates of the latent variables.
	- conditional(ebmodes) specifies that empirical Bayes modes be used as the estimates of the latent variables. These estimates are also known as posterior mode estimates of the latent variables.

conditional(fixedonly) specifies that all latent variables be set to zero, equivalent to using only the fixed portion of the model.

marginal specifies that the predicted *statistic* be computed marginally with respect to the latent variables, which means that *statistic* is calculated by integrating the prediction function with respect to all the latent variables over their entire support.

Although this is not the default, marginal predictions are often very useful in applied analysis. They produce what are commonly called population-averaged estimates.

latent specifies that the latent trait is predicted using an empirical Bayes estimator; see options ebmeans and ebmodes.

ebmeans specifies that empirical Bayes means are used to predict the latent variables.

ebmodes specifies that empirical Bayes modes are used to predict the latent variables.

- se(*[newvar](https://www.stata.com/manuals/u11.pdf#u11.4varnameandvarlists)*) calculates standard errors of the empirical Bayes estimator and stores the result in *newvar*. This option requires the latent option.
- scores calculates the scores for each coefficient in e(b). This option requires a new variable list of the length equal to the number of columns in e(b). Otherwise, use *stub*\* to have predict generate enumerated variables with prefix *stub*.

f Integration Integration **between the contract of the contract of the contract of the contract of the contract of the contract of the contract of the contract of the contract of the contract of the contract of the contract of the contr** 

 $\overline{a}$ 

- intpoints(*#*) specifies the number of quadrature points used to compute marginal predictions and the empirical Bayes means; the default is the value from estimation.
- iterate(*#*) specifies the maximum number of iterations when computing statistics involving empirical Bayes estimators; the default is the value from estimation.
- <span id="page-3-0"></span>tolerance(*#*) specifies convergence tolerance when computing statistics involving empirical Bayes estimators; the default is the value from estimation.

## **Methods and formulas**

Empirical Bayes predictions of the latent trait are documented in Methods and [formulas](https://www.stata.com/manuals/irtirthybridpostestimation.pdf#irtirthybridpostestimationMethodsandformulas) of [[IRT](https://www.stata.com/manuals/irtirthybridpostestimation.pdf#irtirthybridpostestimation)] **irt [hybrid postestimation](https://www.stata.com/manuals/irtirthybridpostestimation.pdf#irtirthybridpostestimation)**.

This section builds on the notation introduced in Methods and [formulas](https://www.stata.com/manuals/irtirtrsm.pdf#irtirtrsmMethodsandformulas) of [IRT] **[irt rsm](https://www.stata.com/manuals/irtirtrsm.pdf#irtirtrsm)**.

When the marginal option is specified, the predicted probability for item i, person j, and outcome  $k$ is computed as

$$
\hat{p}_{ijk} = \int_{-\infty}^{\infty} \Pr(Y_{ij} = k | \hat{\alpha}, \hat{\beta}_i, \hat{\pmb{\delta}}, \theta_j) \phi(\theta_j) \, d\theta_j
$$

where  $\hat{\alpha}$ ,  $\hat{\beta}_i$ , and  $\hat{\delta}$  are the estimated parameters in the slope-intercept parameterization. The integral is approximated using standard Gauss–Hermite quadrature.

In what follows, we show formulas using the posterior means estimates of latent trait  $\tilde{\theta}_j$ , which are computed by default or when the conditional (ebmeans) option is specified. If the conditional (ebmodes) option is specified,  $\tilde\theta_j$  are simply replaced with the posterior modes  $\tilde{\tilde\theta}_j$  in these formulas.

For the response to item  $i$  from person  $j$ , the linear predictor is computed as

$$
\hat{z}_{ijk} = k\hat{\alpha}\,\tilde{\theta}_j + k\hat{\beta}_i + \hat{\delta}_k
$$

If option marginal or conditional  $(fixedonly)$  is specified, the linear predictor is computed as

$$
\hat{z}_{ijk} = k \hat{\beta}_i + \hat{\delta}_k
$$

<span id="page-3-1"></span>The predicted probability, conditional on the predicted latent trait, is

$$
\hat{p}_{ijk} = \text{Pr}(Y_{ij} = k | \hat{\alpha}, \hat{\beta}_i, \hat{\boldsymbol{\delta}}, \tilde{\theta}_j)
$$

## **Also see**

- [IRT] **[irt rsm](https://www.stata.com/manuals/irtirtrsm.pdf#irtirtrsm)** Rating scale model
- [IRT] **[estat greport](https://www.stata.com/manuals/irtestatgreport.pdf#irtestatgreport)** Report estimated group IRT parameters
- [IRT] **[estat report](https://www.stata.com/manuals/irtestatreport.pdf#irtestatreport)** Report estimated IRT parameters
- [IRT] **[irtgraph icc](https://www.stata.com/manuals/irtirtgraphicc.pdf#irtirtgraphicc)** Item characteristic curve plot
- [IRT] **[irtgraph iif](https://www.stata.com/manuals/irtirtgraphiif.pdf#irtirtgraphiif)** Item information function plot
- [IRT] **[irtgraph tcc](https://www.stata.com/manuals/irtirtgraphtcc.pdf#irtirtgraphtcc)** Test characteristic curve plot
- [IRT] **[irtgraph tif](https://www.stata.com/manuals/irtirtgraphtif.pdf#irtirtgraphtif)** Test information function plot
- **[**U**[\] 20 Estimation and postestimation commands](https://www.stata.com/manuals/u20.pdf#u20Estimationandpostestimationcommands)**

Stata, Stata Press, and Mata are registered trademarks of StataCorp LLC. Stata and Stata Press are registered trademarks with the World Intellectual Property Organization of the United Nations. StataNow and NetCourseNow are trademarks of StataCorp LLC. Other brand and product names are registered trademarks or trademarks of their respective companies. Copyright © 1985–2025 StataCorp LLC, College Station, TX, USA. All rights reserved.

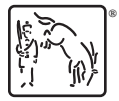

For suggested citations, see the FAQ on [citing Stata documentation.](https://www.stata.com/support/faqs/resources/citing-software-documentation-faqs/)